# Session 8 : Classifying law and legal materials National Library of New Zealand

# **Contents**

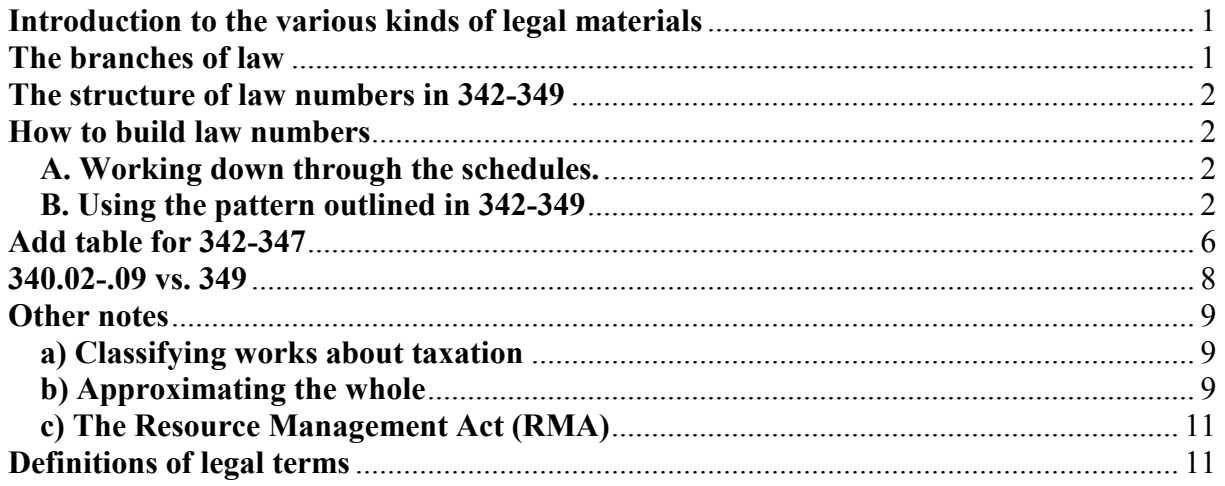

# Introduction to the various kinds of legal materials

**Law** consists of the whole body of customs, practices, and rules that are recognised in a society as binding, *and* are promulgated or enforced by a central authority.

There are three main forms of legal materials. All are classed in the 340s

- The laws themselves
- Decisions of the courts and other adjudicative bodies on matters of dispute that arise under the laws
- Treatises written on various aspects of the laws

Laws and decisions that are limited to a specific branch or subject are classed with the branch or subject in 342-347.

Treatises are may be classed in any number in the 340s, except 348.

Laws, decisions, and guides that are on general topics (i.e. not specific to any specific branch or subject in law) have their own section at 348.

# The branches of law

**340** Theoretical works, comparative law, legal systems **341** International law, including comprehensive works on international bodies (Interdisciplinary works on such bodies are classed in 060) **342-347** Branches of law

**348** Laws, regulations, cases that are comprehensive in nature, covering the whole of the law of a specific jurisdiction or a major portion thereof **349** Law of specific jurisdictions, areas, socio-economic regions

# The structure of law numbers in 342-349

Law numbers are built from five basic elements:

- 1) 34 the base number for law
- 2) A digit (2-9) indicating the specific branch of law. The main branches of law are:

**2** Constitutional and administrative law **3** Military, defense, public property, public finance, tax, commerce (trade), industrial law **4** Labor, social service, education, cultural law **5** Criminal law **6** Private law **7** Procedure and courts

- 3) Notation from table 2 indicating the jurisdiction or geographical area
- 4) The facet indicator 0 (or 00 for standard subdivisions)
- 5) One or more digits indicating a subordinate subject within a specific branch of law or type of original material

## How to build law numbers

There are two main alternative ways of constructing law numbers

#### **Method A. Working down through the schedules.**

1. Browse to the specific branch of law

2. Add from Table 2 to convey the geographical area, and then add numbers for the subordinate subject according to the instructions associated with each number

#### **Method B. Using the pattern outlined in 342-349**

- 1. Find the branch of law, and the subordinate branch either by drilling down through the schedules, or by browsing the Relative Index
- 2. Find the appropriate table 2 number for the geographic jurisdiction or area
- 3. Insert the Table 2 number before the zero between the branch and the subordinate branch of law

## 4.Add further if instructed

**Please note:** A quick way to find the branch of law and subordinate branch is to browse the Relative index.

#### **Example: a work on tax law**

1. Browse the Relative index for Taxation.

2. You will see that the number for Taxes—law is 343.04

3. So the number for the main branch of law is 343 (Military, defense, public property, public finance, tax, commerce (trade), industrial law). The number for the subordinate branch is 04

Both approaches will lead to the same result, so it is best to use the way that works best for you.

## **Method A – Constructing the number by browsing to the specific branch of law, and then adding as instructed**

#### **EXAMPLE: A new support scheme for veterans : a report on the review of the War Pensions Act 1954.**

This is a mono-in-series about the law relating to military pensions in New Zealand.

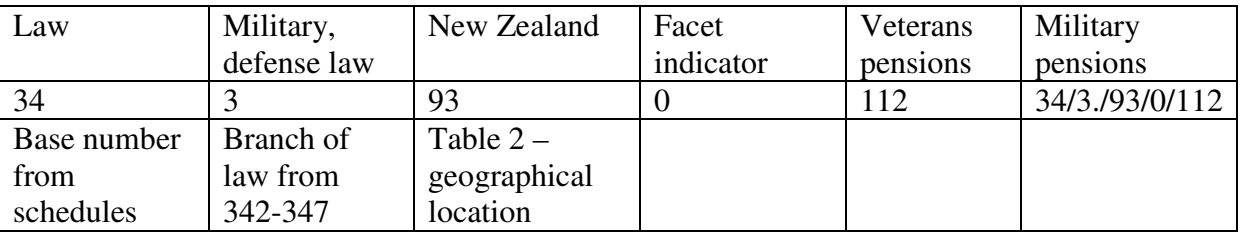

1. Click on 300 in the Main Classes, then click on **340 – Law.**

2. This is about the law of a specific jurisdiction, so click on 342-349 **Branches of law; laws, regulations, cases; law of specific jurisdictions, areas, socioeconomic regions**

3. Choose the branch of law from **342-347** (right-click to open in a new tab). This fits under **343** – Military, defense…law. Add 3 to base number 34: **34/3**

4. The jurisdiction (usually the country) is added after the branch of law so right-click on **343.3-343.9 Specific jurisdictions and** areas to open in a new tab. This gives instructions for constructing the rest of the number:

## **Add to base number 343 notation T2—3-T2—9 from Table 2…then to the result add the numbers following 343 in 343.001-343.09.**

5. Right-click on **T2—3-T2—9** to open in a separate tab. Click through to find number for New Zealand. Add 93 to your base number: 343.93

6. Return to the previous tab showing 343. Click on **343.01**, then **343.011** for Veterans' law, then **344.0112** for Veterans' pensions. Add 0112 to base number: **343.93/0112**

7.Complete number: **34/3/.93/0112** 

## **EXAMPLE: Alcohol in our lives : an issues paper on the reform of New Zealand's liquor laws.**

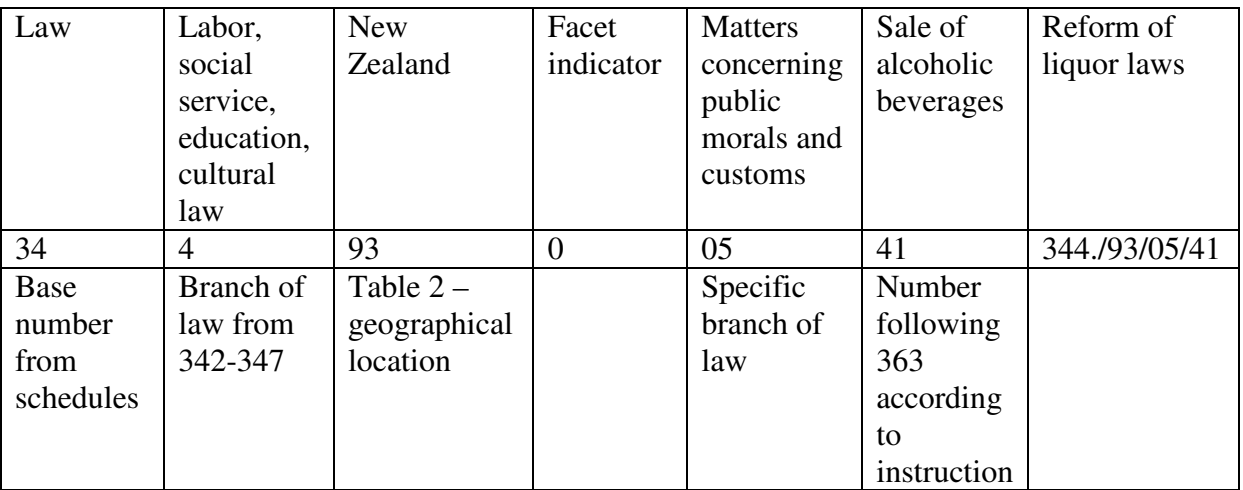

1. Click on **300** in the Main Classes, then click on **340 – Law**.

**2.** Click on **342-349 Branches of law; laws, regulations, cases; law of specific jurisdictions, areas, socioeconomic regions.** 

**3.** Choose the branch of law from **342-347** (right click to open in a new tab). This topic fits under **344 – Labor, social service, education, cultural law**. Click on **344**. Your number so far is: 344.

**4.** Jurisdiction is added after the branch of law so right-click on **344.3-344.9** to open a new tab. This gives instructions for constructing the rest of the number:

Add to base number **344** notation **T2—3-T2—9 from Table 2…then to the result add the numbers following 344 in 344.001-344.09.**

5. Right-click on **T2—3-T2—9** to open a separate tab. Click through to find number for New Zealand. Add 93 to number in progress: 344.93

6. Go back to tab showing 344. Click on **344.05 Police services, other aspects of public safety, matters concerning public morals and customs**. Add 05 to your number in progress: **344./93/05.** 

**7.** Here there is an instruction to **Add to the base number 344.05 the numbers following 363 in 363.2-363.4.** 

8. Open a new Browse tab and enter **363.4** with Dewey numbers (with Captions) selected. Click on **363.41 Sale of alcoholic beverages**. Add 41 to your number in progress: **344./93/05/41**

7. Your number is complete: **344./93/05/41**

**Method B (using the pattern outlined in 342-349)** 

**EXAMPLE: A new support scheme for veterans : a report on the review of the War Pensions Act 1954***. [this is the same example as above, using a different construction method]* 

**1.** Click on **300** in the Main Classes, then click on **340 Law.**

**2.** The mbook is about the law of a specific jurisdiction, so click on **342-349 Branches of law; laws, regulations, cases; law of specific jurisdictions, areas, socioeconomic regions**

**2.** Choose the branch of law from 342-347 (right-click to open in a new tab). This fits under **343 – Military, defense…law**, so right-click on **343**. Military and defense law, veterans' law is narrower to this – **343.01**. Click on **343.01**, then **343.011** for Veterans' law, then **343.0112** for Veterans' pensions.

**3.** Return to instructions under 342-349. Follow pattern for building number, i.e.,

**a) Base number – 34 b) Branch of law – Military…law, 3 c) Jurisdiction – New Zealand, 93 (from Table 2) d) Facet indicator – 0 e) Subordinate subject in branch of law – 112 f) Complete number – 343.930112** 

**EXAMPLE: A general work on intellectual property law in Britain** *[this example uses Method 2, but takes the approach of browsing the relative index to find the branch and subbranch of law]* 

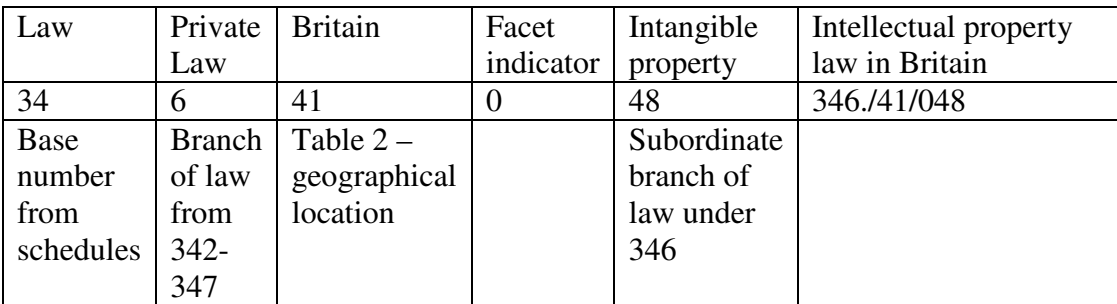

1. Browse the relative index for Intellectual property. The first number you will see is **Intellectual property 346.048**. You will also see that there is another Law number for **Intellectual property infringement—criminal law 345.0266**. Which number you choose will depend on the focus of the work in hand. However, for a general work, we can assume that the appropriate number is **346.048**. Click on **346.048**

**2.** According to the pattern under 342-349, find the Table 2 number for Great Britain, and insert before the facet indicator 0. The Table 2 number for Great Britain is 41, so your number in progress is: **346.41/048** 

3. You cannot add further, so your number is complete: **3/46./41/048**

# Add table for 342-347

To the number achieved by building as described above, you can add, when specified, numbers from the add table under 342-347.

This enables you to add aspects such as:

- Law as a profession, occupation etc
- Cases
- Treaties
- Bills, hearings, reports, etc.
- Laws and regulations (NB this is only used for the text of laws, not for critical works)
- Guides, citators, tables, indexes
- Cases
- Courts and procedure

Always check the add table, and make sure you read the instructions under each number in the table as there are numerous inclusion, do-not-use and class-here notes.

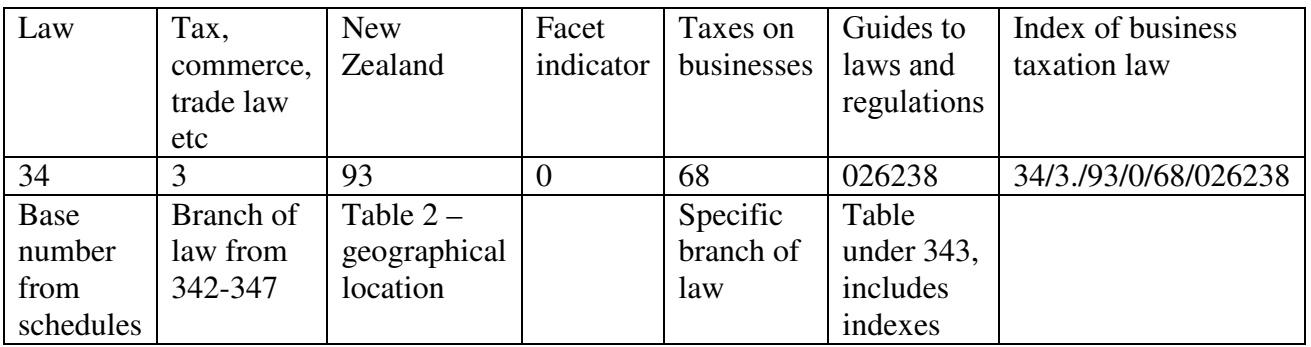

#### **EXAMPLE: An index to New Zealand business taxation law**

1. Click on **300** in the Main Classes, then click on **340 – Law**.

**2.** Click on **342-349 Branches of law; laws, regulations, cases; law of specific jurisdictions, areas, socioeconomic regions.** 

**3.** Choose the branch of law from **342-347** (right click to open in a new tab). This topic fits under **343 – Military, defense, public property, public finance, tax, commerce (trade), industrial law**. Click on **343** Your number so far is: **343.**

**4.** Jurisdiction is added after the branch of law so right-click on **343.3-343.9** to open a new tab. This gives instructions for constructing the rest of the number:

**Add to base number 343 notation T2—3-T2—9 from Table 2…then to the result add as follows** 

#### **01-09 Topics of military, defense, public property, public finance, tax, commerce (trade), industrial law. Add the numbers following 343 in 343.01-343.09**

5. Right-click on **T2—3-T2—9** to open a separate tab. Click through to find number for New Zealand. Add **93** to number in progress: **343.93**

6. Go back to tab showing **343**. Click on **343.05-343 Specific kinds of taxes**. Click on **343.06 Kinds of taxes by incidence**. Click on **343.068 Taxes on business enterprises**. Add 05 to your number in progress: **343./93/068.** 

**7.** Follow instruction to **\*Add as instructed under 342-347.** 

8. Open **342-347 Branches of law** in a new tab. You will see that **02648 Guides to case**  includes **digests, citators, checklists, tables, indexes, loose-leaf services.** Add **02648** to your base number **343./93/068/02648**

7. Your number is complete: **343./93/068/02648**

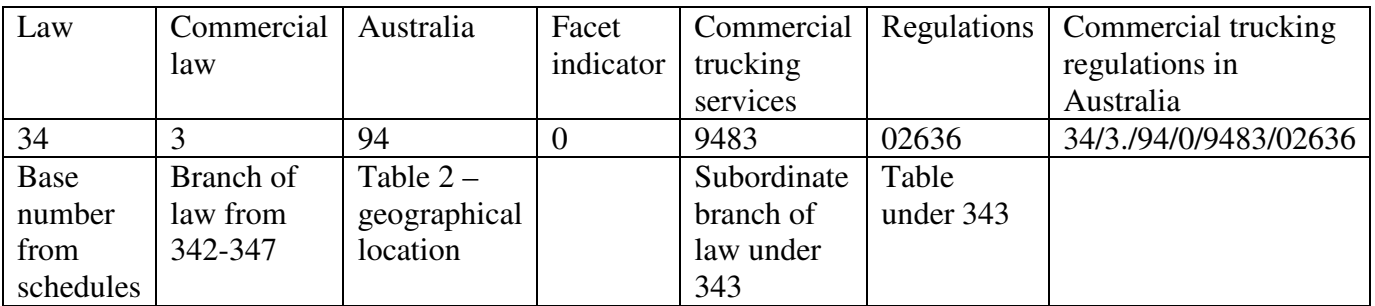

## **EXAMPLE: Commercial trucking regulations in Australia**

1. Browse the relative index for Truck transportation. You will see that the number for **Truck transportation—law** is **343.09483**. Click on **343.09483**

**2.** According to the pattern under 342-349, find the Table 2 number for Australia, and insert before the facet indicator 0. The Table 2 number for Australia is 94, so your number in progress is: 343./94/09483

- **3.** Follow instruction to **\*Add as instructed under 342-347.**
- 4. Open **342-347 Branches of law** in a new tab. You will see that **02636** is the number for  **Administrative regulations.** Add **02636** to your base number: **343./94/09483/02636**
- 5. Your number is complete: **343./94/09483/02636**

## 340.02-.09 vs. 349

General works on law are classified in 340.02-340.09 or in 349. To be classified in 349, the book must emphasize that the law is limited to a specific jurisdiction.

## **EXAMPLE: Handy guide to New Zealand law**

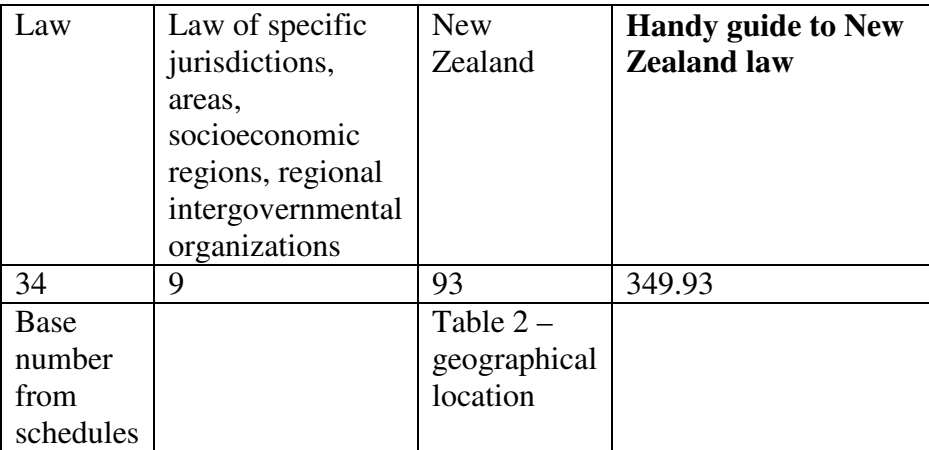

1. Click on **300**, then **340 - Law**

**2.** This is a guide to law of a specific jurisdiction, so click on: **342-349 Branches of law; laws, regulations, cases; law of specific jurisdictions, areas, socioeconomic regions** 

**3.** Click on **349 Law of specific jurisdictions, areas, socioeconomic regions, regional intergovernmental organizations** 

4. Click on **349.4-349.9 Law of specific jurisdictions and areas in modern world** 

**5.** Follow instruction to **Add to base number 349 notation T2--4-T2--9 from Table 2**

5. Find the number for New Zealand, 93, from Table 2, and add to base number. Your number is complete: **340.93**

# Other notes

## **a) Classifying works about taxation**

Most works on taxes, especially popular works, are classed in law (343.04...), because they explain what the law allows and prohibits. If other aspects are emphasized, possible numbers are 352.44 (tax administration) and 336.2 (the economics of taxes)

## **b) Approximating the whole**

Note that the principle of approximating the whole is relaxed for jurisdictions for which there is no specific area number. This is according to the manual note under 342-349 Geographic treatment of law:

**Do not observe the principle of approximating the whole for jurisdictions for which there is no specific area number, i.e., subdivisions may be added for a jurisdiction not having its own number, e.g., Flint, Michigan's and Mt. Morris, Michigan's ordinances governing mental health services to the addicted 344.77437044. (Flint is in an including note at T2--77437 in Table 2, which normally means subdivisions may not be added for it. Mt. Morris, a suburb of Flint, is not mentioned in the including note, but subdivisions may still be added).** 

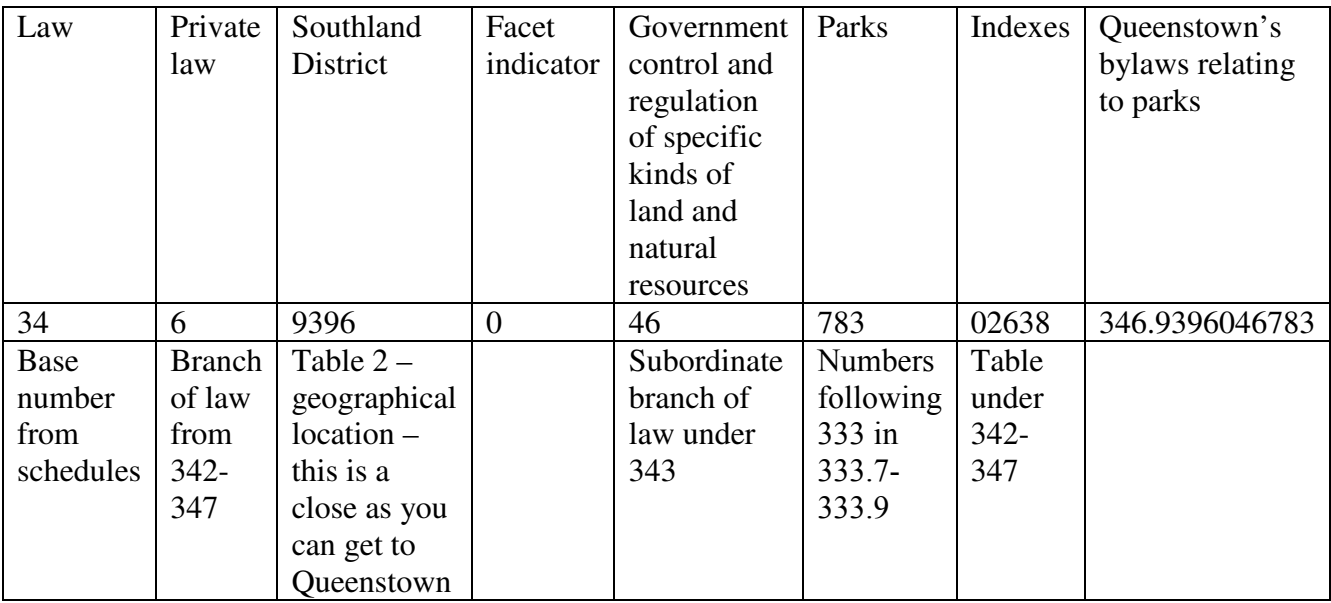

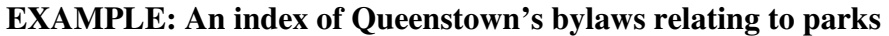

1. Browse the relative index for Parks. You will see that the number for **Parks—law** is **346.946783** Click on **346.946783**

**2.** You will see that **346.946783** is a built number. Confirm that this is the number you want by clicking on the link above: **346.046 Government control and regulation of specific kinds of land and natural resources** 

**2.** According to the pattern under 342-349, find the best Table 2 number you can for Queenstown. There is no exact number for Queenstown, but the closest you can get is, Southland District – 9396. Insert before the facet indicator 0. Your number in progress is: **346./9396/046**

3. Follow instruction to **Add to base number 346.046 the numbers following 333 in 333.7- 333.9.**

4. Right click on **333.7-333.9** to open in a new tab

5. Browse to the number for parks – **333.783**. Add **783** to your base number. Your number in progress is: **346.9396046783**

6. Return to the tab for 346.046. Follow instruction to: **Then add further as instructed under 342-347.**

**3.** Right-click to open **342-347** in a new tab

4. Open **342-347 Branches of law** in a new tab. You will see that **02638** is the number that includes indes**.** Add **02636** to your base number: **346./9396/046783/02636 /02636** 

5. Your number is complete: **346./9396/046783/02636**

#### **c) The Resource Management Act (RMA)**

The Resource Management Act is New Zealand's major piece of legislation that sets out how the environment should be managed. At the National Library of New Zealand, we use 346.044 for works on the RMA in general, 346.046… for the RMA in relation to *specific*  kinds of land, and other numbers for other specific situations.

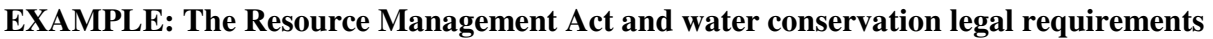

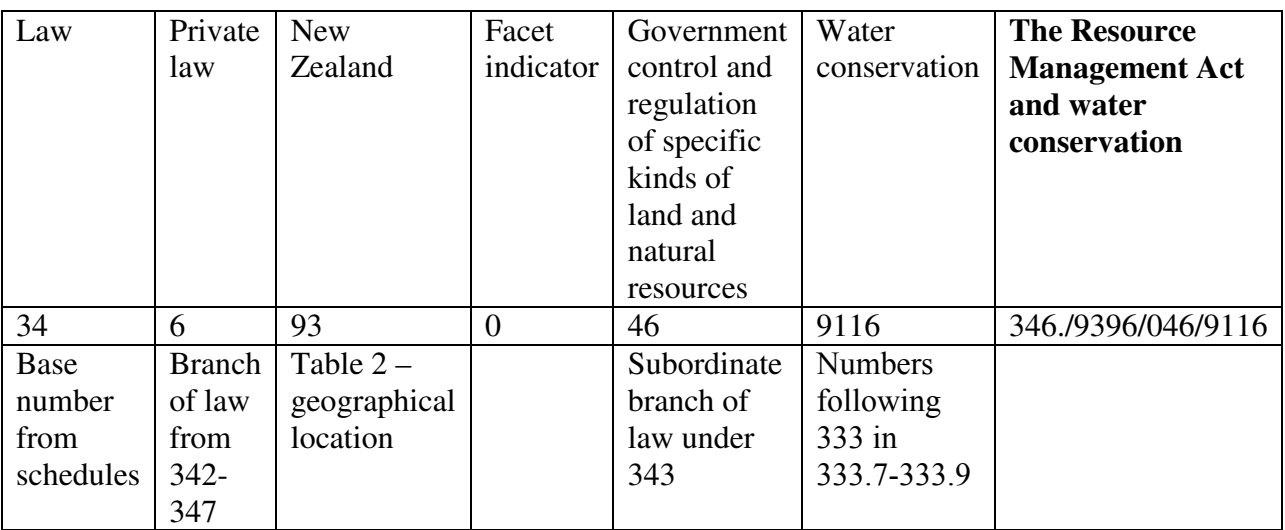

## Definitions of legal terms

**Jurisdiction**: The territory or geographic area governed by a law

**Adjudicative bodies**: Bodies that can give legal judgments, e.g. tribunals

**Treatise**: A written work dealing with a particular subject

Facet: Aspect

Public law deals with relations between persons and the state e.g. eligibility to vote, citizenship law, laws governing government officials and CEOs. Class in 342

**Criminal law** deals with actions of so damaging a nature that the interests of society are considered to be directly at stake. Cases are brought by the police, the Crown, or the state, against the accused. Sentences (punishments) include the death penalty or imprisonment.

**Private/Civil law** deals with disputes between two private persons or organisations. Remedies include the award of damages or payment of compensation. The state can also bring a civil suit.